# **PDF Shaper Professional Crack Serial Number Full Torrent For PC (Final 2022)**

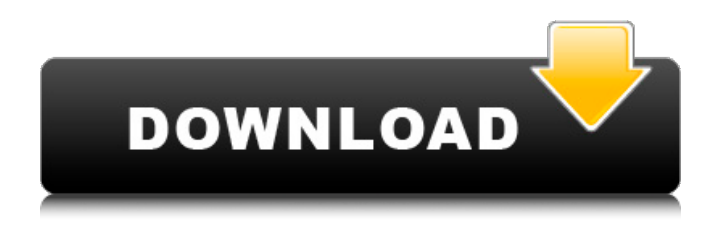

### **PDF Shaper Professional 1.5.1 Crack+ Download**

Help to convert PDF files to other format more easy to use, such as HTML, text, Word and other format. Ziptone is a free and award-winning cross-platform app to make PowerPoint presentations in a fun and creative way. With its ability to make slideshow presentations, you can work on Word, PowerPoint or even Internet Explorer with no hassles. Add music, transitions, titles, images and slides, and you can make an attractive presentation. Moreover, you can share it on Facebook, Twitter, Google+, YouTube, and a variety of other social media platforms with the click of a button. What's new in version 1.4: \* New design. Now you can easily control the title of the slideshow by selecting a suitable one from the list. \* Improved usability. The menus can now be accessed by using the keyboard rather than the mouse. \* New transitions and titles. \* New slide designs. \* New PDF support. \* New online help. \* Ability to save all slides with a single click. \* Ability to open a recentlysaved slideshow. \* Ability to go back a slideshow step by step. \* Ability to skip the currently selected slide when you go to the next or previous slide. \* Fix some memory leaks. \* Fix some bugs. Ziptone is a free and award-winning cross-platform app to make PowerPoint presentations in a fun and creative way. With its ability to make slideshow presentations, you can work on Word, PowerPoint or even Internet Explorer with no hassles. Add music, transitions, titles, images and slides, and you can make an attractive presentation. Moreover, you can share it on Facebook, Twitter, Google+, YouTube, and a variety of other social media platforms with the click of a button. What's new in version 1.3: \* New design. Now you can easily control the title of the slideshow by selecting a suitable one from the list. \* Improved usability. The menus can now be accessed by using the keyboard rather than the mouse. \* New transitions and titles. \* New slide designs. \* New PDF support. \* New online help. \* Ability to save all slides with a single click. \* Ability to open a recentlysaved slideshow. \* Ability to go back a slideshow step by step. \* Ability to skip the currently selected slide when you go to the next or previous slide.

#### **PDF Shaper Professional 1.5.1 Crack + Activation Code With Keygen PC/Windows**

Format your pdf files with ease. Crop text, images and page numbers. Extract text, images and page numbers. Create and convert pdf files to: Jpg. Png. Jpeg. Pdf. Cc. Epub. PDF Smasher is a toolkit that can ensure the safety of your crucial documents by allowing you to quickly scan and shred PDF files.

To protect the sensitive information stored within the documents that you have - scanned, it is essential that you shred them as soon as possible. Other than that, there are other means available that might help you choose your file based on the needs of your organization. Of course, paper shredders are a logical solution for you. However, you might not have the time to set them up. A faster and better solution to protect your documents is through PDF Smasher, an award-winning PDFsmasher program, which can help you save time and energy. Our powerful tool can scan your PDF files, shred them and encrypt them in the blink of an eye. With it, you can complete all the necessary shredding tasks in seconds or less. Features of PDF Smasher:  $\Box$  Convert PDF files to almost all the popular formats -.doc,.ppt,.jpg,.png,.cdr,.tiff,.htm,.rtf,.mhtml,.html,.pdf,.gpx,.pptx,.xls,.xlsx,.xml,.asx, .mp3,.wmv,.psd,.pps,.mp4,.zip,.wma,.mpeg,.wm,.avi,.avi,.mov,.mpg,.mpeg,.mp3,.aac,.m4a,.m3u,.wa v,.srt,.mkv,.rm,.hdp,.m2ts,.rmvb,.rm,.roku,.mkv,.mp4,.mkv,.mp4,.avi,.ogv,.mp4,.mp4,.avi,.flv,.swf,.m kv,.mkv,.wmv,.mov,.aif,.avi,.flv,.swf,.wmv,.wmv,.avi b7e8fdf5c8

## **PDF Shaper Professional 1.5.1**

4.5 out of 5 with an average rating of 4.25 stars Based on 4,821 votes Still in its early days, Microsoft Office is one of the most popular software suites in the market, with most businesses using it as their main productivity tool. Nonetheless, it also comes with its own share of shortcomings. Most of which are related to the update process which can take days to complete. With most of the documents stored within the system, users are tasked to manually move them to a backup location to ensure their security and compatibility with future updates. More often than not, users are greeted with errors or complications on their new updates. This becomes especially problematic when they have to work remotely as they can no longer download and use the software for the duration of the update. For the users that have multiple installations of Office on their computers, the process becomes aggravating and time-consuming. Although the utility is available for free, it does not come with the features needed to adequately manage your documents, especially when you have a large number of them. Moreover, the design is no longer as user-friendly as it once was, having since been updated with several new features as well as improved visual aspects. It does not come as a big surprise for tech-savvy users that the program has seen an overhaul several times over the years. This being more, if you have a Windows OS that uses the 64-bit version of Office, you have to use the 64-bit version of Office Add-ins. You should know that the program includes a separate install for all Office Add-ins. The reason behind this decision is to reduce the strain on the system's memory when you are using several. Despite all the improvements made, the application still lacks most of the basic features most users need such as rendering documents in.docx and.odt formats or the capability to import or export its own files as this service is currently only available for.pps,.mdb,.xls and.xlsx files. However, if you want to downsize the Word documents, you can create a.docx out of a template or a spreadsheet. If you are interested in importing the files to Office 365, then you should know that the feature is only available for those that have Office 365. If you do not possess the full features set of the program, you can always create a trial version and test drive it. Regardless, the company is quick to inform you

### **What's New in the PDF Shaper Professional?**

WhatsApp for PDF files Download Allows you to send, view and manipulate PDF files in conversations, chat, email, at www.whatsapp.com, Slack, and Telegram, including on iOS and Android. Ad-Free Don t see any adds - we ve removed them for you. What s new in 2.24: Send PDF files as instant messages. Send PDF files as messages in your web client. View and manipulate PDFs in your web client. View PDF attachments in your web client. View PDF attachments in your mobile apps. View and manipulate PDFs in your WhatsApp client. View and manipulate PDF attachments in your WhatsApp client. View PDF attachments in your Slack. View and manipulate PDF attachments in your Slack. View PDF attachments in your telegram. View and manipulate PDF attachments in your telegram. View and manipulate PDF attachments in your Gmail. View and manipulate PDF attachments in your Gmail. View and manipulate PDF attachments in your Outlook. View and manipulate PDF attachments in your Outlook. View and manipulate PDF attachments in your OneDrive. View and manipulate PDF attachments in your OneDrive. View and manipulate PDF attachments in your Google Drive. View and manipulate PDF attachments in your Google Drive. View and manipulate PDF attachments in your Box. View and manipulate PDF attachments in your Box. This update fixes various stability issues and performance issues. It also fixes various crashes with the PDF reader. Funfair V2.26.302017 Funfair enables you to share and collaborate with anybody across the globe. The application is designed to help a large number of people focus on a single project at the same time. The app can integrate with a number of services including Google Docs, OneDrive, Box, Evernote and Dropbox. Additionally, you can print labels, invoices and receipts using the program. Access your printouts with ease The app also comes with the ability to handle all kinds of printouts including invoices, labels and receipts on a normal printer. Furthermore, you can add a

QR code to it or an imprinted label to make it quick and easy for people to identify the file as well. This particular aspect is so effective that you can use it on a regular printer without the need to contact a professional, unlike most applications, which need to be hooked to a mobile device using a USB connection. You may also print files that you transfer to the computer

# **System Requirements For PDF Shaper Professional:**

Windows 7 or later Mac OS X 10.9 or later Android OS 4.0.3 or later IOS 9.0 or later iPhone 5 or later (iOS 9.0 or later required) Google Play Games Hard-drive space to install and play the game Computer skill to install and run the game Your social network credentials Each option you opt to play the game with (Twitter, Facebook, Google+, etc.) Download and Install Google Play Games app to your

Related links:

<https://www.cameraitacina.com/en/system/files/webform/feedback/angren768.pdf> <https://www.careerfirst.lk/sites/default/files/webform/cv/Network-Lights.pdf> <https://www.careerfirst.lk/sites/default/files/webform/cv/ImVajra-Spyware-Remover.pdf> <https://www.careerfirst.lk/sites/default/files/webform/cv/carlfari164.pdf> [https://community.soulmateng.net/upload/files/2022/07/OHoMFOUElVONQRzA4DGQ\\_04\\_4aa48ee5fc](https://community.soulmateng.net/upload/files/2022/07/OHoMFOUElVONQRzA4DGQ_04_4aa48ee5fc34d738497fb5f998a13fb0_file.pdf) [34d738497fb5f998a13fb0\\_file.pdf](https://community.soulmateng.net/upload/files/2022/07/OHoMFOUElVONQRzA4DGQ_04_4aa48ee5fc34d738497fb5f998a13fb0_file.pdf) [http://medibea.yolasite.com/resources/Aya-Audio-To-MP3-WMA-AAC-MP2-WAV-OGG-M4A-AMR-](http://medibea.yolasite.com/resources/Aya-Audio-To-MP3-WMA-AAC-MP2-WAV-OGG-M4A-AMR-Converter--Activation-Code.pdf)[Converter--Activation-Code.pdf](http://medibea.yolasite.com/resources/Aya-Audio-To-MP3-WMA-AAC-MP2-WAV-OGG-M4A-AMR-Converter--Activation-Code.pdf) https://sattology.org/wp-content/uploads/2022/07/XenArmor\_Windows\_Product\_Key\_Finder\_Free\_Do wnload MacWin Latest 2022-1.pdf <https://www.careerfirst.lk/system/files/webform/cv/janmart222.pdf> <https://www.careerfirst.lk/sites/default/files/webform/cv/Mesquite.pdf> <https://ikatmarketing.com/wp-content/uploads/2022/07/XiFEO.pdf> [https://www.corsisj2000.it/wp](https://www.corsisj2000.it/wp-content/uploads/2022/07/Cwlcount_Crack___License_Keygen_3264bit.pdf)[content/uploads/2022/07/Cwlcount\\_Crack\\_\\_\\_License\\_Keygen\\_3264bit.pdf](https://www.corsisj2000.it/wp-content/uploads/2022/07/Cwlcount_Crack___License_Keygen_3264bit.pdf) <https://biodashofficial.com/syntronik-for-pc-updated-2022/> <http://www.puits-de-lumiere-particulier.lightwayfrance.fr/sites/default/files/webform/soundlib.pdf> <https://jobavenue.net/2022/07/04/hill-solutions-bookcenter-crack-free-download-x64/> [http://tichct.ir/wp-content/uploads/2022/07/Keep\\_It\\_Safer\\_Activation\\_Key.pdf](http://tichct.ir/wp-content/uploads/2022/07/Keep_It_Safer_Activation_Key.pdf) <https://wakelet.com/wake/hxFS6IKXuvMUgMfbuCwca> <http://dponewsbd.com/?p=15890> <https://www.careerfirst.lk/sites/default/files/webform/cv/WAV-Cutter.pdf> [http://armenianbusinessdirectory.ca/wp-content/uploads/2022/07/Tipard\\_AMV\\_Video\\_Converter.pdf](http://armenianbusinessdirectory.ca/wp-content/uploads/2022/07/Tipard_AMV_Video_Converter.pdf) https://getwisdoms.com/wp-content/uploads/2022/07/SpeedRunner\_Crack\_Free.pdf